# **PERMISOS DE ESTACIONAMIENTO RESIDENCIAL**

# **Zonas de permiso de estacionamiento residencial:**

Hay cuatro áreas designadas con permiso de estacionamiento residencial en la ciudad de Encinitas:

- Zona A: Lado oeste de Devonshire desde Melba hasta Santa Fe
- Zona B: Sea View Court, Pacific View Lane
- Zona C: Camino Seacrest
- Zona D: Via Molena (desde 200' al este de Via Tavira hasta Via Cantebria), Via Tavira, Via Sarasan, Via Palacio y Via Villena

Si usted es un residente de Via Tavira, Via Sarasan, Via Palacio, Via Villena, Via Terrassa, Via Solaro o Via Morella, usted se pertenece a la Zona D. Empezando el primer de junio, los coches que aparquen en esta zona deberán tener un pase residencial o un pase de invitado.

Los permisos residenciales están disponibles para cualquier vehículo residente. Además, también se permiten tres permisos de invitados (carteles colgantes) por unidad de vivienda.

# **Cómo Obtener Un Permiso:**

# **Paso 1: Visite el sitio web[: encinitasca.gov.](https://www.encinitasca.gov/)**

# **Paso 2: Seleccione el idioma en la esquina derecha:**

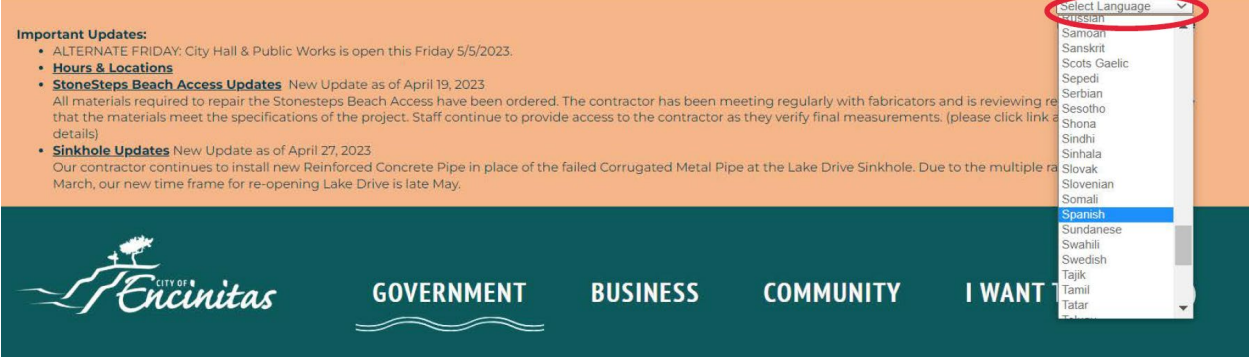

# **Paso 3: Cree una cuenta en nuestro portal "Customer Self Service" (CSS) usando su correo electrónico.**

El proceso para obtener un permiso de estacionamiento residencial comienza con la creación de una cuenta en el Portal [de autoservicio del cliente](https://www.encinitasca.gov/business/customer-self-service) que se llama "Customer Self Service." Usted puede usar el código QR que se encuentra más abajo. Alternativamente, al seleccionar la opción "Comunidad" en el sitio web, puede hacer clic "Customer Self Service." El registro será aprobado dentro de un día hábil y recibirá un mensaje a su correo electrónico de confirmación.

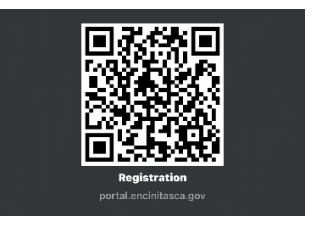

#### **Paso 4: Complete la aplicación para un permiso de estacionamiento residencial.**

Una vez que se haya aprobado el registro y haya iniciado sesión, navegue a la lista de aplicaciones a través de ["](https://portal.encinitasca.gov/CustomerSelfService#/applicationAssistant?sectionName=Trending&showTemplates=false)**[Aplicar](https://portal.encinitasca.gov/CustomerSelfService#/applicationAssistant?sectionName=Trending&showTemplates=false)** " en la barra de menú y seleccione "Permisos de estacionamiento residencial."

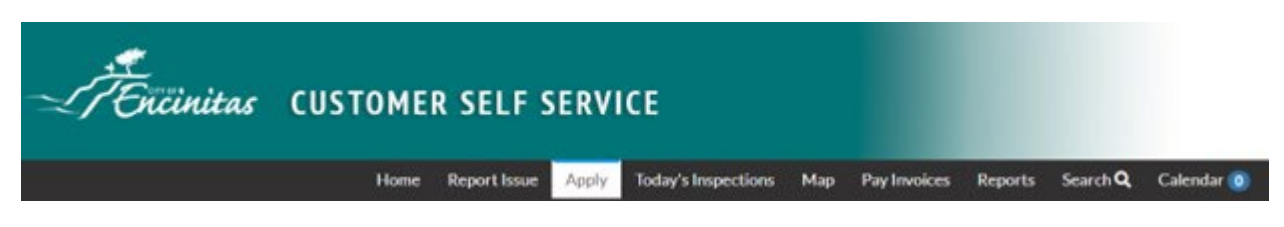

Una vez que envíe su aplicación, nuestro personal revisará sus documentos para ver si están completas. Se verificará la documentación y después, le cobraremos la tarifa del permiso. Una vez que se apruebe la solicitud y se procese el pago, espere hasta siete días hábiles para la entrega de su(s) permiso(s) físico(s) a través del correo postal.

# **Preguntas Más Frecuentes:**

# **1. ¿Qué documentos se necesitan para aplicar?**

Para un pase residencial, se necesita **documentos de verificación de dirección** y **documentos de verificación del vehículo**:

- Los documentos de **verificación de dirección** incluyen una identificación expedida por el gobierno y prueba de residencia dentro de los límites de la zona. La prueba de residencia puede incluir una identificación válida de California con una dirección calificada o cualquier factura de servicios públicos o contrato de arrendamiento de una dirección calificada.
- Los documentos de **verificación del vehículo** incluyen el registro del DMV o la documentación del seguro del vehículo. Los permisos residenciales están disponibles para cualquier vehículo residente. También deberá describir la marca, el modelo, el año y el número de placa del caro en su aplicación.
- No se requieren documentos adicionales para los permisos de invitados.

# **2. ¿Cuántos pases puede tener?**

Se permiten tres permisos de invitados (carteles colgantes) por unidad de vivienda y los permisos residenciales están disponibles para cualquier vehículo residente.

# **3. ¿Cuánto cuestan los permisos?**

El costo de cada permiso (residencial o de invitado) es \$5.00

# **4. ¿Y cuándo se exigirán los permisos de estacionamiento?**

Entrará en efecto el 1 de junio.

# **Si tiene preguntas, póngase en contacto con la Divisíon de Tráfico a través de traffic@encinitasca.gov o 760-633-2695.**